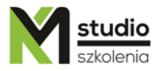

# "Linux – BASH shell programming"

## Course description:

Linux training – BASH shell programming is addressed to Linux administrators, network administrators who want to learn about the bash shell programming methods. The participants of Linux training - BASH programming should have basic knowledge of Linux and networks in this system.

## Training program:

- 1. The simplest script
- 2. Choosing a shell (magic number #!, sha-bang)
- 3. Calling a script
- 4. External and built-in commands

#### 5. Some special characters

Comment (#) End of line (;) Whitespace (:) Output, input redirection (>, <, >>) Output redirection Input redirection Pipe (|) Start a process in background (&)

## 6. Variables and parameters

Deleting of variables (unset) Null variable Saving a program result into a variable (backquotes ``) Script call parameters (\$0, \$#, \$1, \$2, \$3....) Shift instruction Citation Escape sign (\)

## 7. Regular Expressions

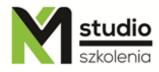

### 8. Conditional statements

If/then statement If/then/else statement Nested the if statement If/elif statement Case statement Operators Operators and, or (&&, ||) Test command

#### 9. Ending script Exit statement Using the program exit status in scripts (\$?)

#### 10. Tests and operators

File test operators File type tests File attribute Tests

#### 11. Comparison operators

Arithmetic comparison using the if statement Integer comparison operators String comparison Complex comparison (and, or) Nested comparison operators Assignment operator Arithmetic operators Bitwise operators Logical operators Numerical constants

#### 12. Loops

For/in loop Seq command While loop Until loop Loop control (break, continue)

#### 13. Text processing

Head, tail commands Sort, Uniq, Expand, Unexpand Cut, Paste, Join, Wc, Tr

#### 14. Text search (grep)

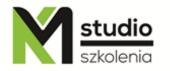

- 15. Stream Editor (sed)
- 16. **Interactive programs** Read command Select statement
- 17. Functions
- 18. Steep command
- 19. If the script does not work (debugging)

## Methodology:

- PowerPoint mini lectures
- working on computers (each participant works on a separate computer)
- mini training videos

## Organizational information:

Number of training hours: 14 hours / 2 days Time of training 9:15-16:15 Place of training: Łódź, Piotrkowska 125 – KM Studio - trainings